# **como apostar na quina de são joão pela internet**

- 1. como apostar na quina de são joão pela internet
- 2. como apostar na quina de são joão pela internet :slot freebet gratis
- 3. como apostar na quina de são joão pela internet :estrela bet mobile

# **como apostar na quina de são joão pela internet**

Resumo:

**como apostar na quina de são joão pela internet : Faça parte da ação em fauna.vet.br! Registre-se hoje e desfrute de um bônus especial para apostar nos seus esportes favoritos!** 

contente:

# **como apostar na quina de são joão pela internet**

No mundo dos jogos de azar online, é importante ter acesso aos melhores aplicativos de apostas, especialmente no Brasil. Com a popularidade crescente doBetano,Bet365,Betfair,1xBet,Rivalo,F12 bet,Betmotion e KTO, navegar em como apostar na quina de são joão pela internet todas as informações pode ser abrumador.

## **como apostar na quina de são joão pela internet**

Existem diversos aplicativos de apostas disponíveis no Brasil, mas alguns se destacam atualmente. Segundo pesquisas recentes: **Betano** é o melhor aplicativo, oferecendo a plataforma mais completa e diversificada do mercado. Outras excelentes opções incluem: Bet365, Betfair, 1xBet, Rivalo, F12 bet, Betmotion e KTO.

## **Como essas plataformas atendem aos apostadores?**

Essas plataformas online facilitam a navegação, garantindo que os apostadores brasileiros estejam à vontade enquanto utilizam seu celular ou tablet. As plataformas disponibilizam uma ótima experiência, incluindo diferentes idiomas, opções de pagamento e um serviço de atendimento ao cliente altamente qualificado.

## **Uma variedade de mercados e benefícios**

Qualquer que seja o esporte que você deseja, essas plataformas oferecem uma ampla gama de esportes como futebol, basquete, tênis, arts marciais, entre outros mercados. Aproveite também dos principais benefícios, como a participação em como apostar na quina de são joão pela internet diversos campeonatos e grandes partidas ao vivo, além de ter acesso a ótimos bônus, probabilidade de cassino e softwares online extremamente rápidos.

## **O que o usuário precisa fazer?**

Ao decidir sobre qual aplicativo usar, é importante que o usuário leia atentamente as resenhas, comparam as diferenças, considere a classificação e atenha-se áos termos e condições apropriados, além de conferir se o aplicativo está disponível em como apostar na quina de são joão pela internet seu país.

## **Recomendações importantes**

Escolha uma das plataformas indicadas anteriormente e recomendadas por expertos no meio, explore todas as vantagens e aposte nas suas preferências. Lembrando que é preciso apostar com moderação e responsabilidade para obter sucessos e por fim, garantir mais benefícios que prejudícios.

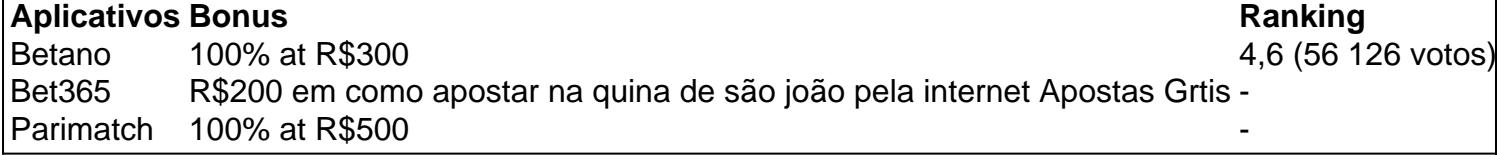

#### [apostas online no grande senna](https://www.dimen.com.br/apostas-online-no-grande-senna-2024-07-13-id-6014.pdf)

O **BET** é uma forma de apostas online que permite aos usuários fazerem apostas em como apostar na quina de são joão pela internet vários eventos esportivos e jogos. Já o **PIX** é um sistema de pagamento brasileiro, oferecido pela Central Bank of Brazil, que permite aos usuários realizar pagamentos online de forma fácil e segura.

No mundo dos jogos e apostas, o **BET** se tornou uma opção cada vez mais popular entre os entusiastas dos jogos e apostadores desportivos. Com o crescimento do mercado de apostas online, o **BET** oferece uma variedade de opções de apostas em como apostar na quina de são joão pela internet eventos esportivos em como apostar na quina de são joão pela internet todo o mundo. Além disso, muitos sites de **BET** oferecem também promoções e bônus especiais para atrair e recompensar os jogadores.

Já o **PIX** entrou no cenário dos jogos e apostas online como uma forma segura e eficiente de realizar pagamentos online. Com o **PIX**, os usuários podem fazer depósitos em como apostar na quina de são joão pela internet contas de **BET** rapidamente e facilmente, sem ter que se preocupar com a segurança dos seus dados financeiros.

Em resumo, o **BET** e o **PIX** representam uma mistura emocionante de tecnologia e entretenimento, oferecendo aos usuários uma experiência de jogo online emocionante e emocionante, enquanto garantem a segurança e a conveniência dos pagamentos online.

# **como apostar na quina de são joão pela internet :slot freebet gratis**

A Mega Sena é organizada pelo Caixa Econômica Federal e oferece um prêmio em como apostar na quina de são joão pela internet dinheiro gigantesco aos seus jogadores. As cobranças da aposta variam de acordo com a quantidadede jogos que você deseja participar,

Para fazer uma aposta eletrônica na Mega Sena, basta selecionar seis números entre 1 e 60. Você também pode escolher a opção "Seleção Aleatória" para deixar o sistema decidir os número por você! Após isso já é feito um pagamento da como apostar na quina de são joão pela internet caca emaguardar O sorteio".

O sorteio da Mega Sena ocorre às quintas-feira, das 20h (horário de Brasília). Os resultados podem ser conferido a no site oficial do Caixa Econômica Federal ou em como apostar na quina de são joão pela internet sites especializados Em loterias.

É importante lembrar que a probabilidade de acertar uma sequência completade números da Mega Sena é bastante baixa, masa emoção e A esperança em como apostar na quina de são joão pela internet ganhar um prêmio Em dinheiro otraem milhões mais jogadores à cada semana. Além disso tambémé bom jogar responsavelmente ou apenas com valor quando se está

dispostos perder!

Compreendendo as Apostas "Mais de 0,5 Gols" no Futebol

No mundo das apostas esportivas, especialmente no futebol, a frase "mais de 0,5 gols" pode gerar confusão para alguns jogadores. No entanto, é mais simples do que parece. Essa aposta significa que um ou mais gols devem ser marcados durante o jogo para que a como apostar na quina de são joão pela internet aposta seja considerada vencedora. Em outras palavras, se você acredita que qualquer um dos times anotará, então "mais de 0,5 gols" é a como apostar na quina de são joão pela internet melhor escolha.

Vantagem de Meio Gol com O Handicap Asiático

Na apostas com handicap asiático, um handicap de +0,5 significa que o time em como apostar na quina de são joão pela internet que você está apostando começa a partida com uma vantagem de meio gol. Isso aumenta suas chances de ganhar a aposta, mesmo que o time escolhido perca a partida. Assim, se você acha que uma determinada equipe tem boas chances de marcar, mas é incerto sobre o resultado final, isso pode ser uma ótima opção. Caso

# **como apostar na quina de são joão pela internet :estrela bet mobile**

A história acena para o UConn e Purdue no jogo do campeonato nacional na segunda-feira. A campeã defensora da UConn está buscando se tornar a primeira campeão consecutiva desde Flórida como apostar na quina de são joão pela internet 2006 e 2007, enquanto Purdue pode ganhar seu primeiro título depois de mais do que 40 anos.

Ao longo da temporada, eles provaram ser as melhores equipes do país e navegaram por todas os giros de March Madness para se dar a chance.

Os Huskies e os Caldeiras vão enfrentar o título às 21h20 da segunda-feira, 8 de abril no Estádio Estadual de Fazenda como apostar na quina de são joão pela internet Glendale, Arizona.

. O confronto será transmitido na TBS/TNT / truTV.

UConn tem sido a força dominante no basquete universitário masculino nos últimos 25 anos, ganhando um recorde de cinco títulos desde 1999. Sua proeza torneio foi como apostar na quina de são joão pela internet exibição este ano também superando equipe após time como eles esquartejaram seu caminho para o final

A vitória final dos quatro 86-72 sobre a maré carmesim do Alabama no sábado foi como apostar na quina de são joão pela internet 11a

th

Jogo de torneio NCAA direto por dois dígitos, mesmo depois que grande parte do jogo foi travada estreitamente.

"Nossa identidade é ser bastante implacável", disse o treinador Dan Hurley a repórteres após as semifinais.

"Podemos não quebrar você por 18 minutos, 25 minutes mas como apostar na quina de são joão pela internet algum momento se o que estamos fazendo nas duas extremidades e na parte de trás estiver num nível alto é difícil para a outra equipe sustém-lo."

A UConn possui a melhor margem de pontuação do país como resultado da ofensa mais eficiente no País e uma defesa top-cinco.

Com a pontuação empatada aos 23 nos minutos finais do primeiro trimestre, os Huskies fizeram uma corrida implacável de 30-0 para fechar completamente Illinois por quase nove minutes no caminho até um 77 52 vitória.

"Não desmoronamos", disse o centro Donovan Clingan. O basquete é um jogo de corridas, permanecendo compostos e apenas jogando juntos como uma equipe; eles não vão fazer todos os possíveis."

Com a chance de repetir como campeão nacional na linha para o UConn, antecipação por um

confronto pesado entre duas sementes número 1 está como apostar na quina de são joão pela internet uma febre.

"Nós e Purdue claramente fomos as duas melhores equipes do país nos últimos dois anos, acho que é ótimo para o basquete universitário fazer os cães grandes jogarem na noite de segundafeira", disse Hurley.

O campeão da Região Centro-Oeste, Purdue Boilermakers. estão banindo demônios anteriores como apostar na quina de são joão pela internet como apostar na quina de são joão pela internet busca por seu primeiro título nacional do campeonato Os Boilers apareceram pela última vez no jogo NCAA Championship de 1969 onde foram vicecampeseiros para cima

Eles tiveram um ponto a provar este ano depois de bater fora na última temporada no torneio do segundo-sempre 16-1 derrota virada. Essa desilusão continuou 44 anos contínuos desgosto para Purdue, que consistentemente ficaram aquém das expectativas e sucumbiram à má sorte ou choque derrotado

"Nós não fugimos disso. Nós conversavam sobre como nos sentimos como apostar na quina de são joão pela internet relação a perder, nós falamos de que forma iríamos crescer com isso", disse Mason Gillis após o jogo Final Four da Purdue ", segundo os NCAAs

"Não falamos apenas sobre isso, caminhamos a pé. Não quero dizer que não estaríamos nessa situação se nós ficássemos sem eles e definitivamente nos alimentava; sentados naquela perda vendo-a nas redes sociais 24 horas por dia/7 dias na TV."

Os Boilermakers inverteram a narrativa este ano, explodindo o Estado de Grambling e Utah nas duas primeiras rodadaes antes da derrota do número 5 Gonzaga 80-68 no Sweet 16.

Em seguida, eles tomaram por pouco a vitória contra o No. 2 Tennessee no Elite Eight e derrubou N ° 11 NC State na Final Four para ganhar uma chance de um primeiro campeonato nacional da história do programa ".

Grande parte do sucesso de Purdue veio como resultado das performances da Zach Edey, o jogador mais alto na história dos Big Ten e no consenso nacional reinante.

Edey, que representou seu Canadá natal na Copa do Mundo FIBA de 2024 foi nomeado o jogador dos Dez Grandes pelo segundo ano consecutivo e liderou como apostar na quina de são joão pela internet equipe como apostar na quina de são joão pela internet pontos.

Essas exibições renderam ao veterano de 21 anos alguns elogios.

"Ele tem um toque agradável como apostar na quina de são joão pela internet torno da cesta", disse o lendário grande homem e jogador de basquetebol Shaquille O'Neal. Ele BR bem seu corpo, está jogando muito bom... E ele não precisa se preocupar com problemas."

Purdue espera que Edey possa replicar essas performances se for para destituir o UConn como campeão nacional.

Author: fauna.vet.br

Subject: como apostar na quina de são joão pela internet

Keywords: como apostar na quina de são joão pela internet

Update: 2024/7/13 21:07:05